# **Exposés sur LATEX**

**Cours 10 [Synthèse](#page-0-0)**

### Thierry Masson

Centre de Physique Théorique Campus de Luminy, Marseille

<span id="page-0-0"></span>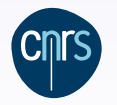

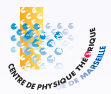

### **[Synthèse](#page-0-0) Cours 10 – [Synthèse](#page-0-0)**

- [Récapitulatif](#page-2-0)
- **·** [L'avenir](#page-12-0)

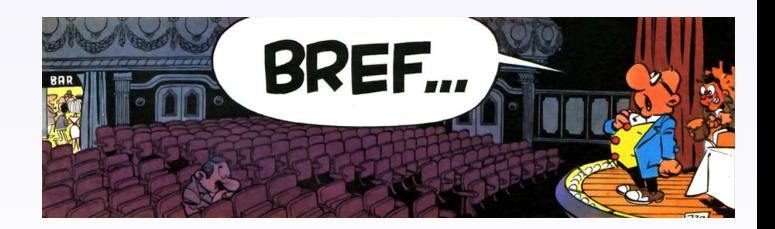

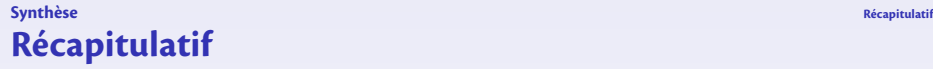

<span id="page-2-0"></span>Où l'on propose un aide-mémoire succinct pour faire le point sur les 9 exposés passés. . .

### **[Synthèse](#page-0-0) [Récapitulatif](#page-2-0) Les packages essentiels**

Ces packages constituent l'équipement de base obligatoire :

- **etex** pour profiter pleinement du moteur pdftex...
- **inputenc** et **fontenc** pour l'encodage d'entrée et de sortie. . .
- **geometry** pour fixer la géométrie du document. . .
- **babel** pour s'adapter aux langues...
- **textcomp** pour des symboles de texte supplémentaires. . .
- *I***modern** ou tout autre *package* de polices...
- **hyperref** pour activer les hyperliens et les métadonnées. . .
- **graphicx** et **xcolor** pour l'insertion des graphiques et l'usage des couleurs. . .
- **amssymb**, **amsmath** et **mathtools** pour des mathématiques plus belles. . .
- **natbib** et bibtex pour une gestion efficace de la bibliographie...

### **[Synthèse](#page-0-0) [Récapitulatif](#page-2-0) Des packages utiles**

La longue liste de *packages* qui suit permet de résoudre certains problèmes pratiques...

- **amsthm** ou **ntheorem** et **thmtools** gèrent les styles des théorèmes.
- **mathcomp** est le compagnon mathématique de **textcomp**.
- **eucal** et **mathrsfs** fournissent d'autres symboles "script" en mathématique.
- **xy**, **extpfeil**, **12many**, **cancel** et **fouridx** ajoutent des fonctionnalités mathématiques supplémentaires.
- **snapshot** et bundledoc collectent les dépendances du document.
- **array**, **tabularx**, **colortbl**, **supertabular**, **longtable**, **hhline**, **multirow** et **booktabs** permettent de mieux composer des tableaux.
- **enumitem** et **paralist** permettent de personnaliser les listes.
- **titling** permet de gérer l'aspect de la page de titre.
- **titlesec** et **titletoc** permettent de personnaliser le style du document.
- **fancyhdr** permettent de personnaliser l'entête et le pied du document.
- **lscape** permet de basculer momentanément en mode paysage.
- **soul** permettent de manipuler le texte : souligner, raturer, surligner...
- **setspace** permet d'ajuster l'espace entre les lignes.

### **[Synthèse](#page-0-0) [Récapitulatif](#page-2-0) Des packages utiles (suite)**

- **appendix** permet de personnaliser (un minimum) les annexes.
- **lastpage** permet de récupérer le nombre total de pages du document.
- **numprint** permet de formater les grands nombres selon les conventions de langue.
- **relsize** permet d'augmenter et diminuer la taille du texte de façon relative.
- **showlabels** et **showkeys** affichent les labels attribués aux éléments du texte.
- **listings** permet de présenter du code informatique avec coloration syntaxique.
- **pdfpages** permet d'inclure des pages d'un document PDF externe.
- **asymptote** permet d'insérer du code Asymptote dans le code source.
- **tikz** permet d'enrichir le document d'éléments graphiques époustouflants.
- **empheq** permet d'encadrer des formules de mathématiques.
- **fancybox** définit des boîtes d'encadrement diverses.
- **float**, **subfig**, **subfloat**, **wrapfig** et **caption** permettent de gérer les flottants et leurs légendes.
- **pifont** et **marvosym** apportent des symboles divers et variés.
- **calc** et **ifthen** permettent une programmation aisée et poussée.
- **tocbibind** permet d'insérer la table des matières, la bibliographie et l'index dans la table des matières.

### **[Synthèse](#page-0-0) [Récapitulatif](#page-2-0) Des packages utiles (suite)**

- **draftwatermark** permet d'insérer un texte grisé en fond de page.
- **multicol** définit un environnement riche pour basculer momentanément en plusieurs colonnes.
- **varioref** définit des commandes de type "\ref" qui ajoutent du texte pour préciser la page.
- **cleveref** redéfinit les commandes de type "\ref" qui ajoutent les types des structures référencées : théorèmes, équations, sections, figures. . .
- **siunitx** fournit un ensemble de commandes pour formater des nombres en notation scientifique et les unités physiques.
- **chemfig**, **mhchem**, **chemexec**, **chemcompounds** et **mychemistry** composent un écosystème très complet pour dessiner des molécules et des réactions chimiques.
- **xspace** permet aux commandes adaptées (qui utilisent \xspace) de ne pas absorber l'espace qui les suit.
- **csvsimple** et **csvtools** permettent de manipuler des fichiers CSV (Comma Separated Values) : tableaux, camemberts. . .
- **multido** définit une commande pour réaliser des boucles sur des nombres (entiers ou réels), des compteurs ou des longueurs.
- **minitoc** crée une table des matières à chaque début de chapitre.

### **[Synthèse](#page-0-0) [Récapitulatif](#page-2-0) Des packages utiles (suite)**

- **endnotes** définit des notes en fin de documents.
- **lettrine** permet d'insérer des lettrines en début de paragraphe.
- **sfmath** installe des fontes sans sérif en mode mathématique.
- **mdframed** définit un environnement d'encadrement qui accepte les sauts de pages.
- **wordl ike** simule un document Word : polices, mise en page...
- **spreadtab** permet d'utiliser des fonctionnalités de tableurs dans les environnements de tableau. . .
- **textpos** permet de placer du matériel sur une page de façon absolue.
- **dashrule** définit une commande pour créer des lignes en pointillés.
- **musixtex** est un ensemble de commandes et de polices destinées à composer des partitions de musique avec  $LATEX$ .
- **newfile** permet de sauver du texte dans un fichier et de lire des fichiers.
- **microtype** est une interface pour activer des fonctionnalités typographiques avancées de pdftex.
- **fonttable** permet d'afficher tous les caractères d'une police.
- **ESIEEcv**, **curve**, **ecv**, **europecv**, **moderncv**, **simplecv** sont des classes pour rédiger des CV.

### **[Synthèse](#page-0-0) [Récapitulatif](#page-2-0) Un préambule minimal**

```
\documentclass[12pt,twoside]{article}% ou autre classe
\usepackage{etex}
\usepackage[utf8]{inputenc}% ou autre encodage...
\usepackage[TS1,T1]{fontenc}
\usepackage[a4paper,hmargin=2cm,vmargin=2cm]{geometry}
\usepackage[english,french]{babel}
\usepackage{textcomp}
\usepackage{lmodern}% ou autre package de police
\begin{document}
    ...
```
\end{document}

### **[Synthèse](#page-0-0) [Récapitulatif](#page-2-0) Un préambule pour un article**

...

\documentclass[12pt]{article}% ou la classe de la revue \usepackage{etex} \usepackage[utf8]{inputenc}% ou autre encodage... \usepackage[TS1,T1]{fontenc} \usepackage[a4paper,hmargin=2cm,vmargin=2cm]{geometry} \usepackage{amssymb,amsmath,mathtools} %\usepackage{amsthm,thmtools} % si besoin %\usepackage[all]{xy} % si besoin %\usepackage{graphicx,xcolor} % si besoin \usepackage[square,numbers,compress]{natbib} \usepackage[english]{babel} \usepackage{textcomp} \usepackage{lmodern} \usepackage{hyperref}

\bibliographystyle{plainnat}% ou le style de la revue %\newtheorem{theorem}{Theorem}[section]% et autres définitions

### **[Synthèse](#page-0-0) [Récapitulatif](#page-2-0) Un préambule pour une présentation**

```
\documentclass[10pt]{beamer}
\usepackage{etex}
\usepackage[utf8]{inputenc}% ou autre encodage...
\usepackage[TS1,T1]{fontenc}
\usepackage[english,french]{babel}% avec ou sans french
\usepackage{textcomp}
\usepackage{lmodern}% ou autre package de police
%\usepackage{tikz}% si besoin
\usetheme{Rochester}% ou autre thème
\title[Titre de l'exposé]{Titre de l'exposé}
\subtitle[Sous titre de l'exposé]{Sous titre de l'exposé}
\author{Thierry Masson}
\institute[CPT-Luminy]{
  Centre de Physique Théorique\\
  Campus de Luminy, Marseille}
\date{CPT, 6 juin 2011}
...
```
### **[Synthèse](#page-0-0) [Récapitulatif](#page-2-0) De la documentation à portée de main**

Un aide-mémoire pour trouver les aide-mémoire en PDF :

- LAT<sub>E</sub>X: Structured documents for T<sub>E</sub>X<sup>®</sup>, la référence de toutes les commandes.
- ${\sf Compare}$ hensive LAT<sub>E</sub>X symbol list $^\circ$ , la référence pour trouver un symbole.
- The Not So Short Introduction to LAT<sub>E</sub>X<sup>®</sup> .
- LAT<sub>E</sub>X Wikibook<sup>®</sup>. .

On utilisera texdoc pour accéder à la documentation des packages.

Un aide-mémoire pour appeler la police :

- The LAT<sub>E</sub>X Font Catalogue<sup> $\bar{v}$ </sup>. .
- A Survey of Free Math Fonts for TEX and LATEX $^{\circ}$ .

Un forum pour poser des questions :

• LATFX Community : le forum $^{\text{I}}$ . .

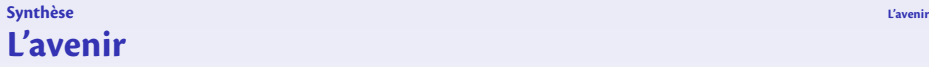

# <span id="page-12-0"></span>Où l'on se prépare dès maintenant à l'avenir. . .

### **[Synthèse](#page-0-0) [L'avenir](#page-12-0)**

## **Le comportement du bon élève (être abstrait)**

- Le bon élève abandonne les fichiers (très) anciens qui ont (trop) vieilli.
	- **Il repart d'un code source vierge, minimal, moderne, et maîtrisé.**
	- Il élimine tout ce qu'il ne connaît pas !
- Le bon élève crée des modèles (templates) pour chaque usage.
	- · Il prend un modèle minimal comme point de départ.
	- · Il préfère des packages adaptés plutôt que des bricolages personnels.
	- Il ajoute des *packages* à usage occasionnel en les commentant.
		- **→** Il se rappelle de leur existence, il ne les active que si nécessaire.
	- · Il place les modèles dans le dossier prévu par son logiciel (TeXworks, TeXShop...). **→** Il les fait évoluer en fonction des besoins et des nouveautés.
- Le bon élève crée des fichiers de commandes.
- Le bon élève préfère \text{-} à \mbox{-} et surtout à \mathrm{-}.
- $\bullet\,$  Le bon élève gère un dossier texmf :
	- il y dépose ses fichiers de commandes;
	- il y dépose ses bases bibliographiques;
	- · il y dépose les classes et packages des revues;
	- il y dépose des logos, des images et tout fichier à usage récurrent.
- $\bullet$  Le bon élève met à jour son installation régulièrement avec  $\texttt{tlmqr}.$
- Le bon élève lit, relit et re-relit la documentation des packages. . .

### **[Synthèse](#page-0-0) [L'avenir](#page-12-0) Ce qui nous attend**

Que sera LAT<sub>F</sub>X dans quelques années ?

- **•** Installation, maintenance et utilisation :
	- **·** l'installation est de plus en plus aisée ;
	- la gestion des *packages* et leur mise à jour se simplifie ;
	- l'accès à la documentation des packages est plus facile ;
	- **des logiciels intégrés modernes sont disponibles (TeXworks).**
- UNICODE : ce sera l'encodage des documents sources.
- xetex et luatex : ces moteurs commencent à être opérationnels. luatex sera le remplaçant officiel de pdftex dans quelques années.
- **biblatex** et biber : ce seront les outils bibliographiques de demain.
- $\bullet$  LAT<sub>E</sub>X3 ? L'Arlésienne finira bien par se montrer.
- **Espoirs :**
	- meilleure visibilité des *packages* pour trouver celui dont on a besoin ;
	- choix dans une plus grande diversité des polices mathématiques;
	- fusion de *packages* qui sont complémentaires et très proches;
	- enrichissement typographiques et de mise en page : ombres, forme des paragraphes...

Rendez-vous dans un an pour faire un bilan !

# **LATEX évolue : évoluez avec lui !**